## **Ovládanie textových výstupov (TxtO) (D2000/Práca operátora s procesom D2000 HI/Sledovanie a ovládanie objektov systému D2000/Staré ovládacie okná)**

## **!!! STARÉ OVLÁDACIE OKNÁ !!!**

Ak bol ku grafickému objektu pripojený meraný bod typu Textový výstup a prihlásený užívate má dostatoné prístupové práva, potom kliknutím myši na daný objekt sa zobrazí nasledujúce ovládacie okno.

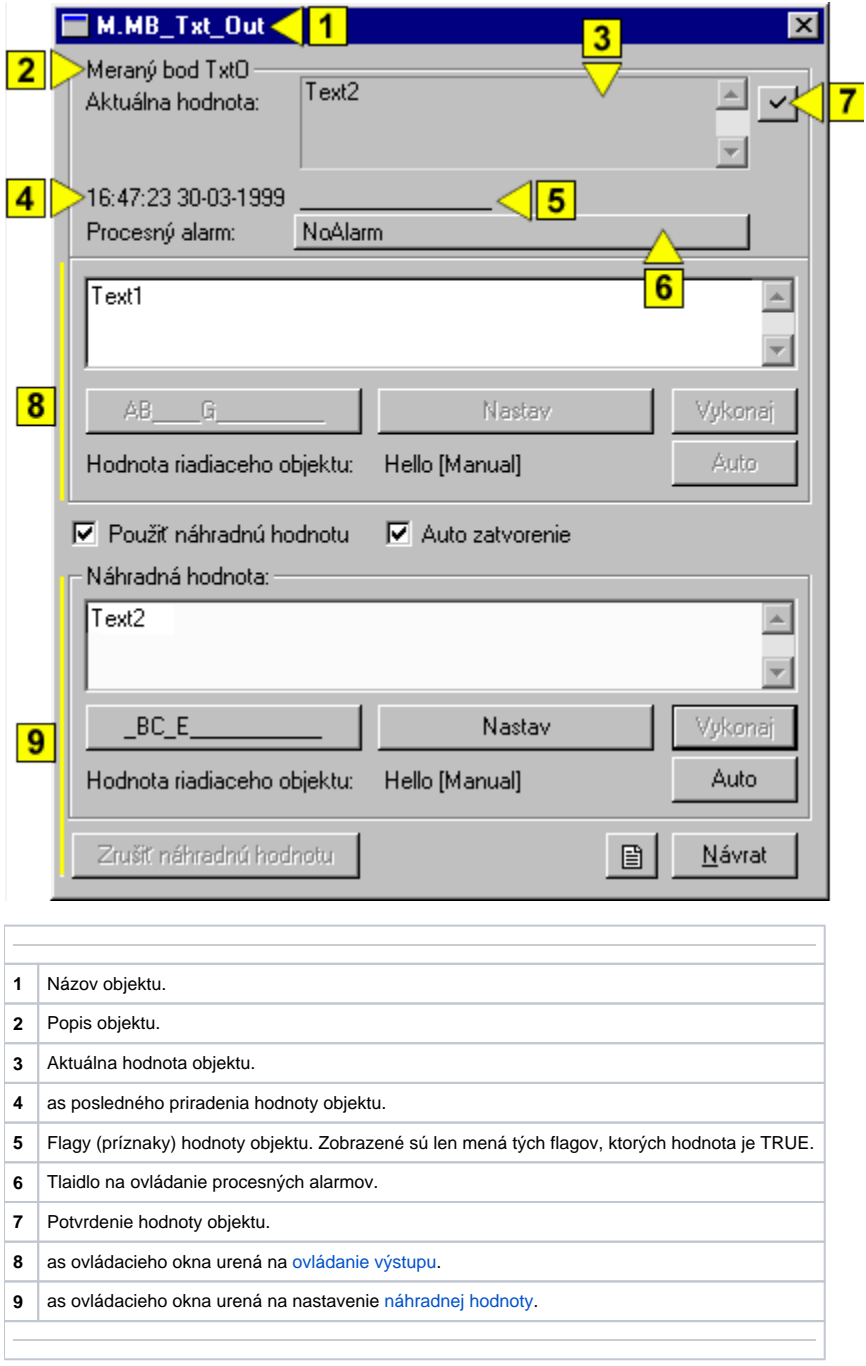

<span id="page-0-0"></span>Náhradná hodnota textových výstupov (TxtO)

Zaiarknutím voby **Použi náhradnú hodnotu** sa povolí použitie náhradnej hodnoty. Ovládacie okno sa rozšíri o ovládacie prvky umožujúce ovláda náhradnú hodnotu. Hodnota meraného bodu môže by nahradená hodnotou iného objektu (tzv. riadiaci objekt), alebo rune nastavená operátorom procesu [D2000 HI](https://doc.ipesoft.com/display/D2DOCV23SK/D2000+HI+-+Human+Interface) prostredníctvom dialógového okna.

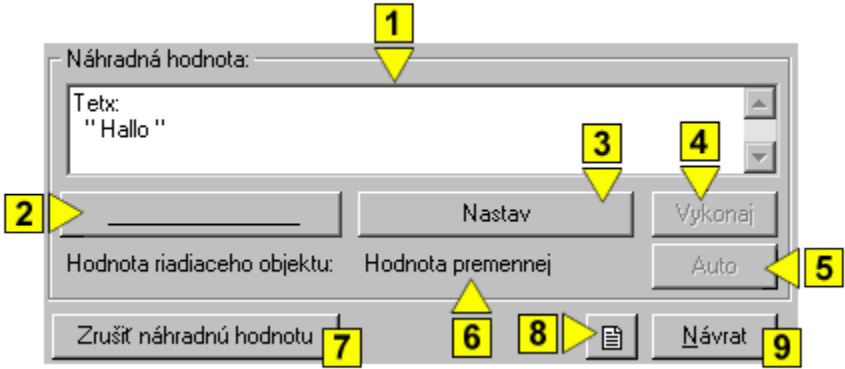

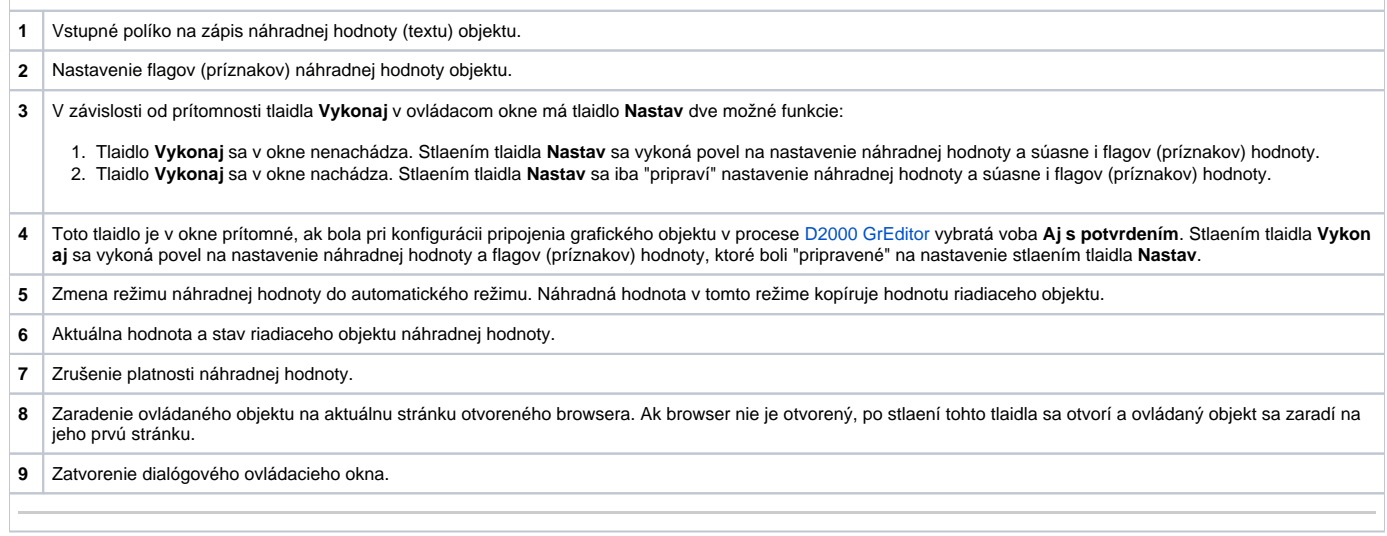

## <span id="page-1-0"></span>Ovládanie výstupu

Hodnotu textových výstupov možno ovláda hodnotou iného objektu (tzv. riadiaci objekt), alebo rune nastavi operátorom procesu [D2000 HI](https://doc.ipesoft.com/display/D2DOCV23SK/D2000+HI+-+Human+Interface) prostredníctvom nasledujúcej asti dialógového okna.

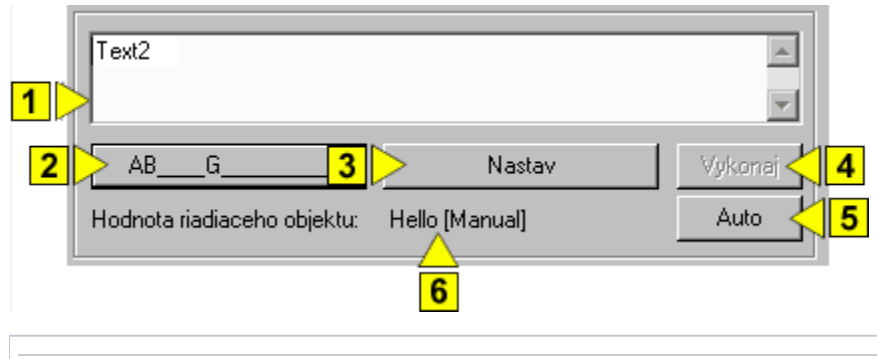

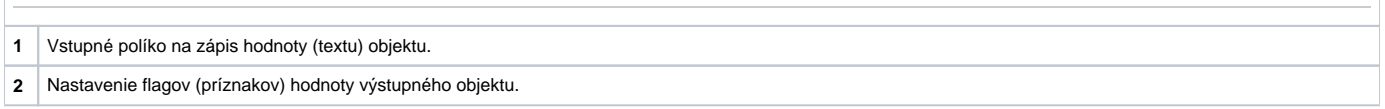

**3** V závislosti od prítomnosti tlaidla **Vykonaj** v ovládacom okne má tlaidlo **Nastav** dve možné funkcie:

1. Tlaidlo **Vykonaj** sa v okne nenachádza. Stlaením tlaidla **Nastav** sa vykoná povel na nastavenie hodnoty výstupného objektu a súasne i flagov (príznakov) hodnoty.

2. Tlaidlo **Vykonaj** sa v okne nachádza. Stlaením tlaidla **Nastav** sa iba "pripraví" nastavenie hodnoty výstupného objektu a súasne i flagov (príznakov) hodnoty.

**4** Toto tlaidlo je v okne prítomné, ak bola pri konfigurácii pripojenia grafického objektu v procese [D2000 GrEditor](https://doc.ipesoft.com/display/D2DOCV23SK/D2000+GrEditor) vybratá voba **Aj s potvrdením**. Stlaením tlaidla **Vykon aj** sa vykoná povel na nastavenie hodnoty výstupného objektu a flagov (príznakov) hodnoty, ktoré boli "pripravené" na nastavenie stlaením tlaidla **Nastav**.

**5** Zmena režimu ovládania hodnoty výstupného objektu do automatického režimu. Hodnota objektu v tomto režime kopíruje hodnotu riadiaceho objektu.

**6** Aktuálna hodnota a stav riadiaceho objektu hodnoty výstupného objektu.